# **Instrukcja korzystania z katalogu bibliotecznego PRIMO**

LOGOWANIE

katalog-bug.ug.edu.pl

Biblioteka Uniwersytetu Gdańskiego

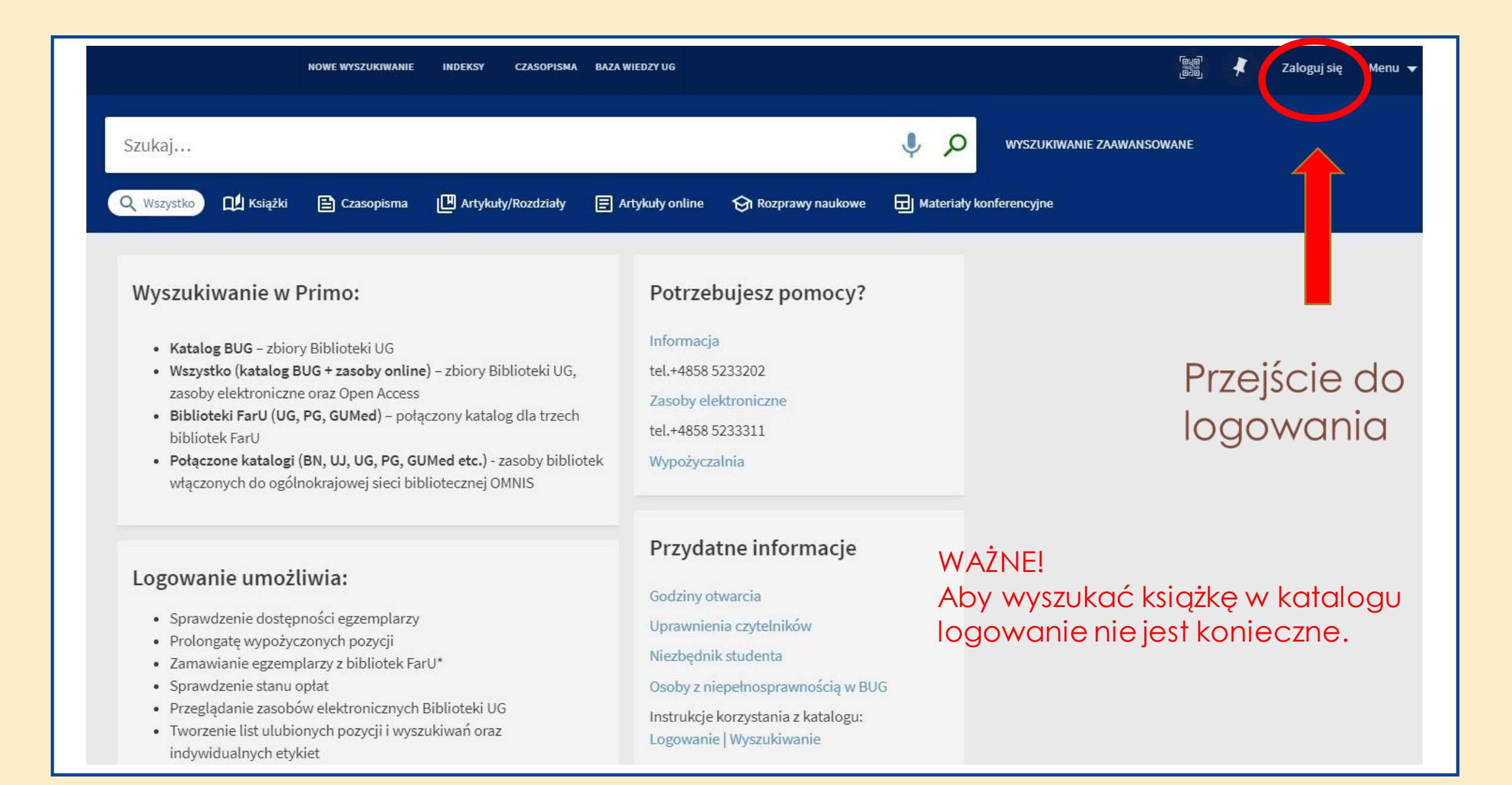

### LOGOWANIE

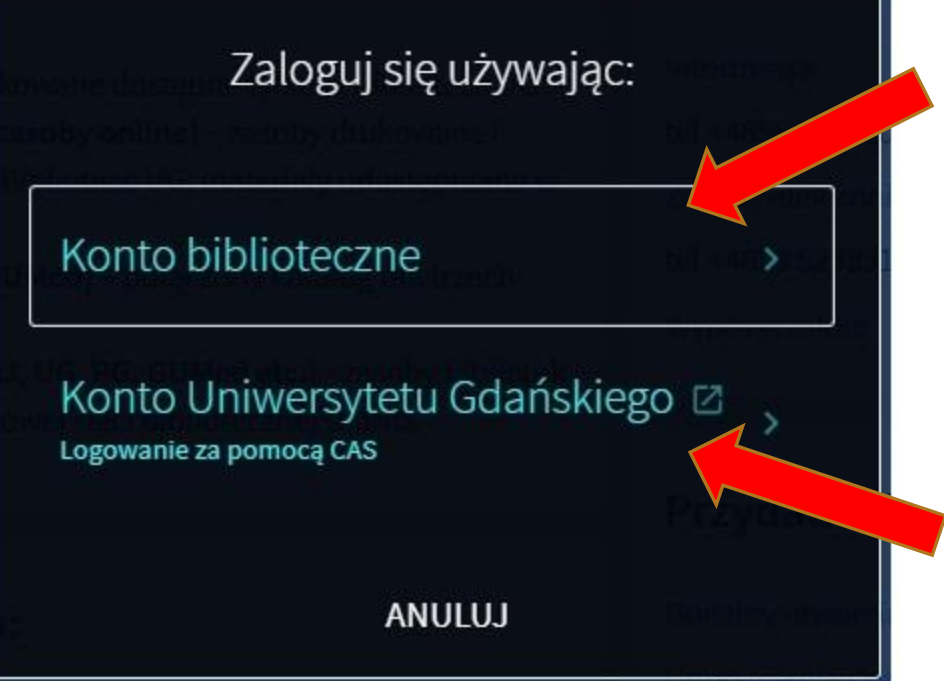

Logowanie dla osób spoza Uniwersytetu Gdańskiego

Logowanie dla studentów, doktorantów i pracowników UG

# LOGOWANIE dla osób spoza UG

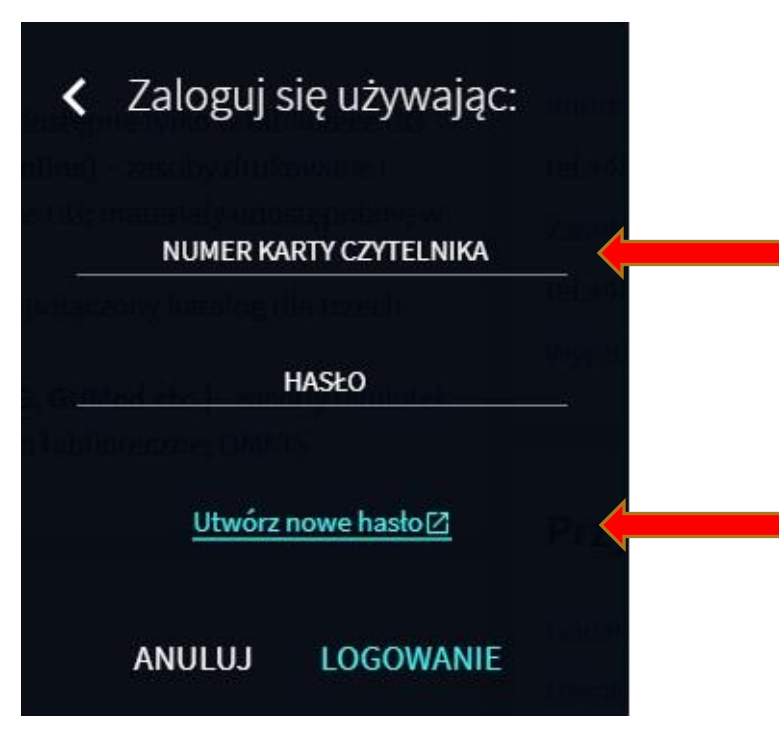

Wpisz numer karty bibliotecznej

Przy pierwszym logowaniu do nowego systemu wybierz wskazaną opcję w celu wygenerowania hasła

# LOGOWANIE dla osób spoza UG

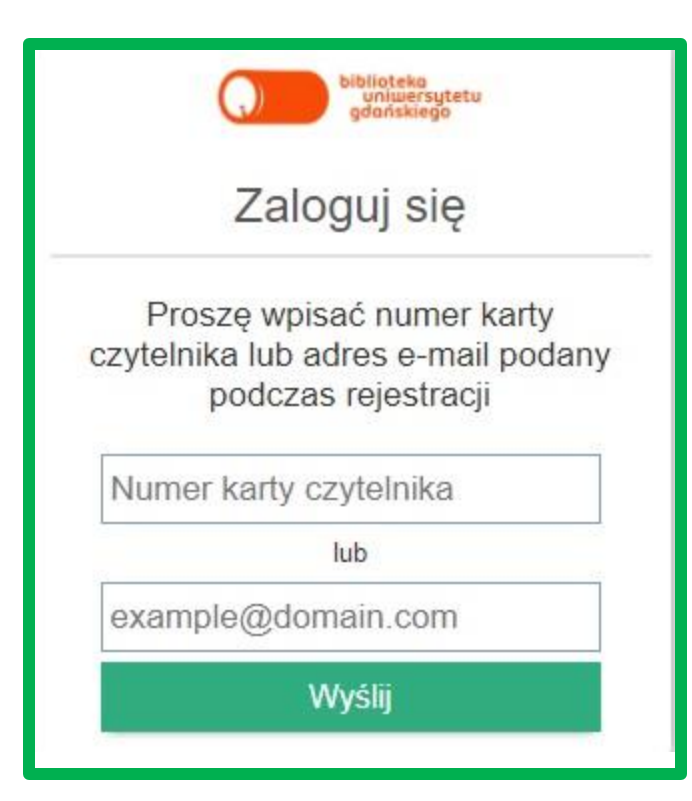

#### Postępuj zgodnie z wytycznymi, aby otrzymać hasło.

## LOGOWANIE dla osób spoza UG

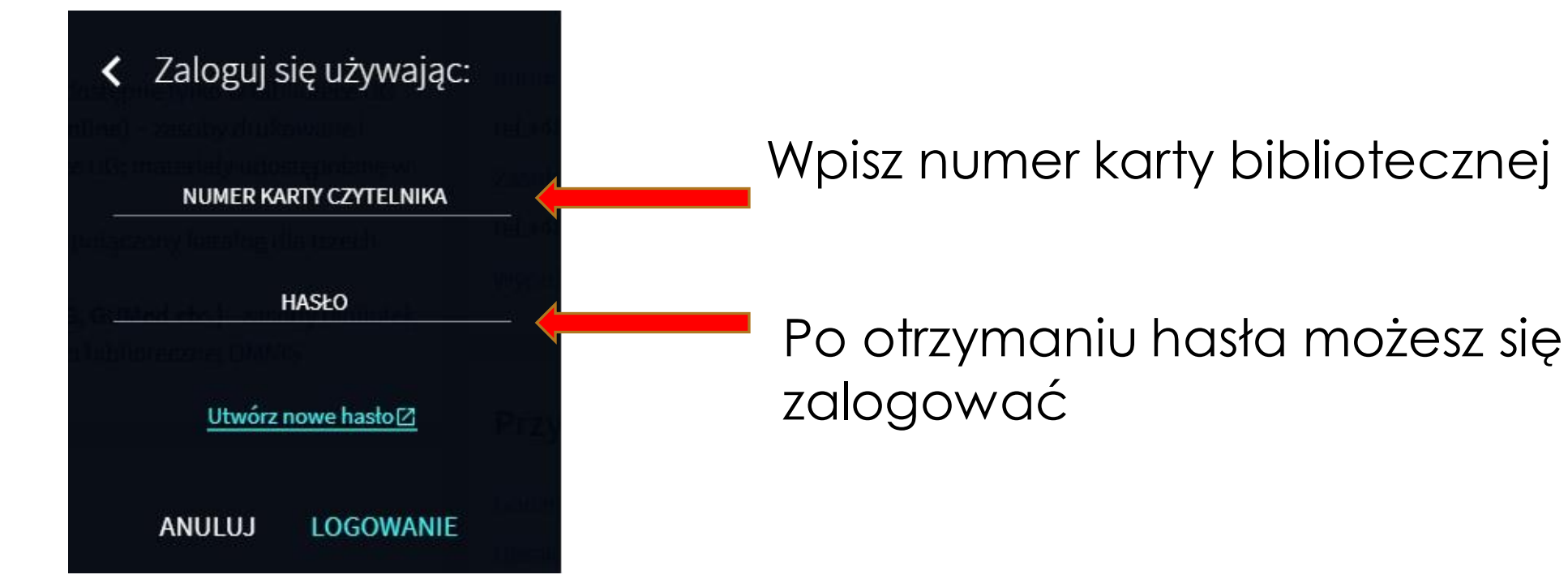

### LOGOWANIE

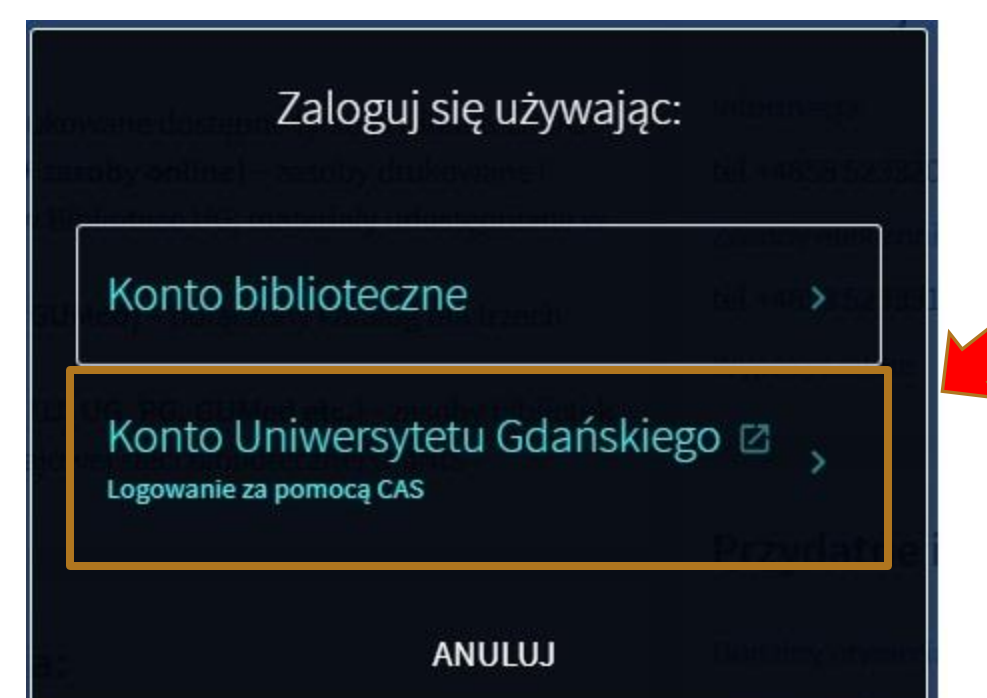

#### Logowanie dla studentów, doktorantów i pracowników UG

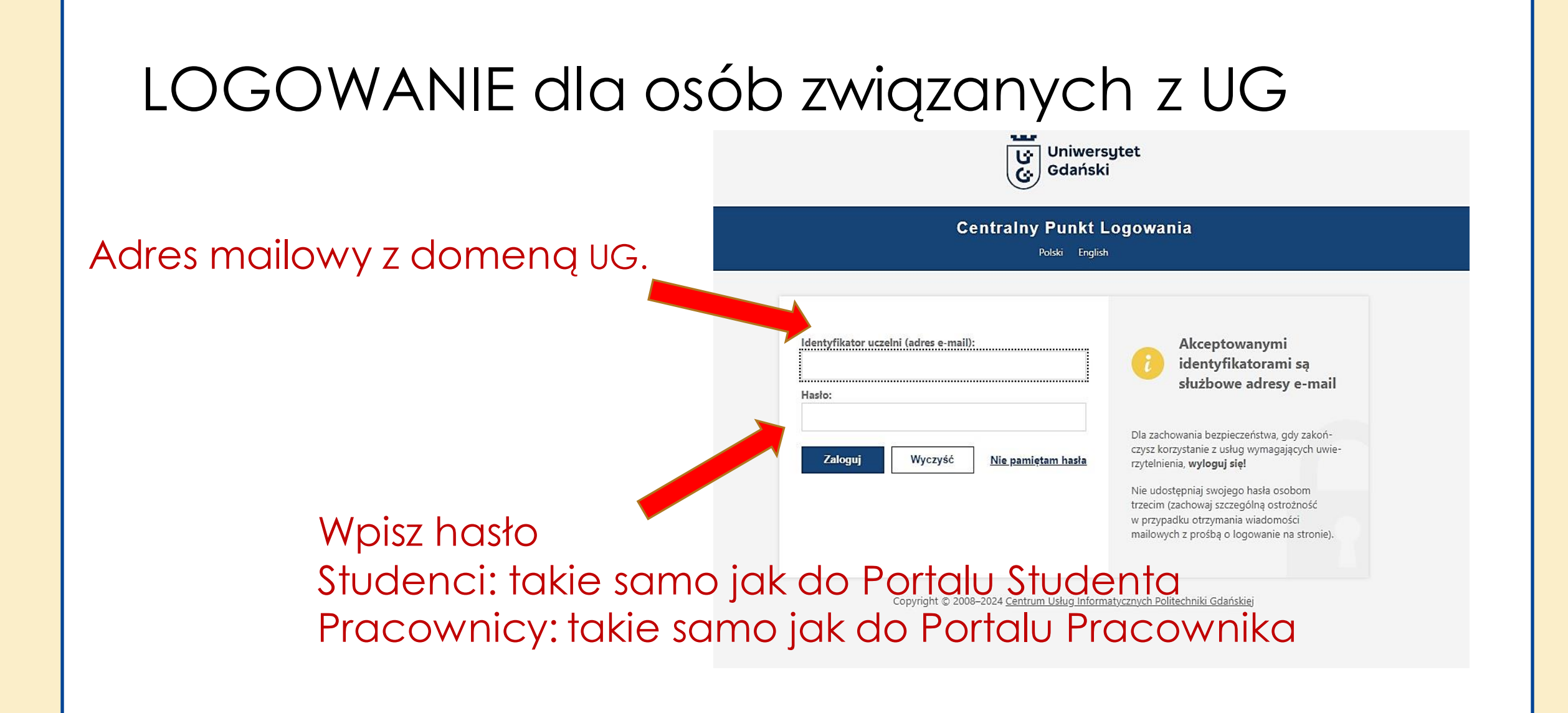

@Biblioteka Uniwersytetu Gdańskiego